# Package 'mctest'

June 29, 2020

Type Package

Title Multicollinearity Diagnostic Measures

Version 1.3.1

Description Package computes popular and widely used multicollinearity diagnostic measures <doi:10.17576/jsm-2019-4809-26> and <doi:10.32614/RJ-2016-062> . Package also indicates which regressors may be the reason of collinearity among regressors.

License GPL  $(>= 2)$ 

Encoding UTF-8

**Depends**  $R$  ( $>=$  3.4), stats

Imports graphics

LazyData TRUE

BugReports <http://rfaqs.com/contact>

Note Department of Statistics, Bahauddin Zakariya University, Multan, Pakistan.

NeedsCompilation no

Author Imdad Ullah Muhammad [aut, cre] (<https://orcid.org/0000-0002-1315-491X>), Aslam Muhammad [aut, ctb]

Maintainer Imdad Ullah Muhammad <mimdadasad@gmail.com>

Repository CRAN

Date/Publication 2020-06-29 19:00:03 UTC

# R topics documented:

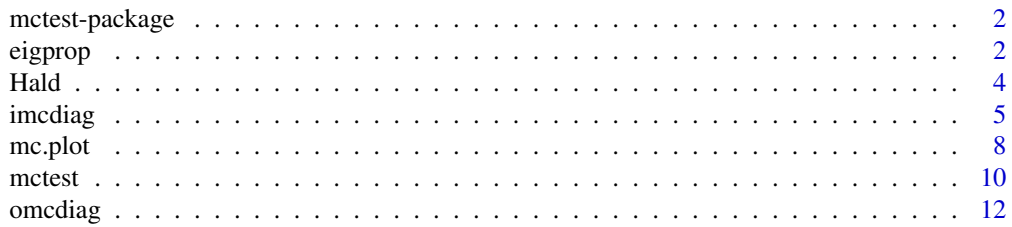

#### <span id="page-1-0"></span>**Index** [15](#page-14-0)

# Description

R package for computing popular and widely used multicollinearity diagnostic measures.

# Details

This package contains functions for computing overall and individual multicollinearity diagnostic measures. The overall multicollinearity diagnostic measures are Determinant of correlation matrix, R-squared from regression of all  $x$ 's on  $y$ , Farrar and Glauber chi-square test for detecting the strength of collinearity over the complete set of regressors, Condition Index, Sum of reciprocal of Eigenvalues, Theil's and Red indicator. The individual multicollinearity diagnostic measures are Klein's rule, variance inflation factor (VIF), Tolerance (TOL), Corrected VIF (CVIF), Leamer's method, F &  $R^2$  relation, Farrar & Glauber F-test, and IND1 & IND2 indicators proposed by the author. The package also indicates which regressors may be the reason of collinearity among regressors. The VIF values and eigenvalues can also be plotted. Some other statistics such as correlation matrix, Eigenvalues and condition indexes are also available in the package.

For a complete list of functions, use library(help="mctest").

# Author(s)

Muhammad Imdad Ullah, Muhammad Aslam

<span id="page-1-1"></span>eigprop *Eigenvalues and Variance Decomposition Proportion*

# **Description**

Computes eigenvalues, condition indices and variance decomposition proportions of  $X'X$  or its related correlation matrix R (see Belsley et al.  $(1980)$  <doi:  $10.1007/BF00426854>$ ; Belsley, 1991; Kendall, 1957 and Silvey , 1969).

# Usage

eigprop(mod, na.rm = TRUE, Inter = TRUE, prop =  $0.5, ...$ )

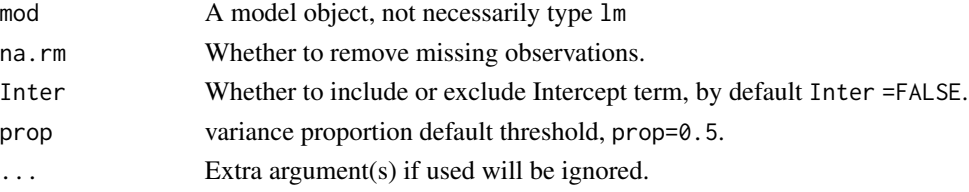

#### eigprop 3

#### Details

The eigprop function can be used to detect the existence of multicollinearity among regressors. The function computes eigenvalues, condition indices and variance decomposition proportions of regression coefficients. To check the linear dependencies associated with the corresponding eigenvalue, the eigprop compares variance proportion with threshold value (default is 0.5) and displays the proportions greater than given threshold from each row and column, if any. If Inter = TRUE, eigenvalues, condition indices and variance proportions are computed without intercept term. A list object of class "eigp" is returned:

#### Value

The eigprop objects are:

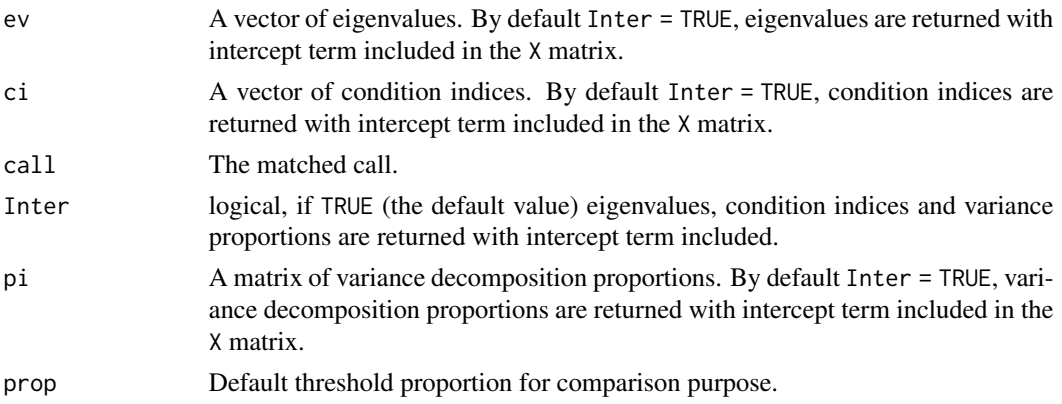

# **Note**

Missing values in data will be removed by default. There is no method for the detection of multicollinearity, if missing values exists in the data set.

#### Author(s)

Muhammad Imdad Ullah, Muhammad Aslam

#### References

Belsely, D. A. A Guide to Using the Collinearity Diagnostics. *Computer Science in Economics and Management*, 4(1): 33–50, 1991.

Belsley, D. A., Kuh, E., and Welsch, R. E. *Regression Diagnostics: Identifying Influential Data and Sources of Collinearity*. John Wiley \& Sons, New York, 1980.

Imdad, M. U. *Addressing Linear Regression Models with Correlated Regressors: Some Package Development in R* (Doctoral Thesis, Department of Statistics, Bahauddin Zakariya University, Multan, Pakistan), 2017.

Imdadullah, M., Aslam, M., and Altaf, S. mctest: An R Package for Detection of Collinearity Among Regressors. *The R Journal*, 8(2):499–509, 2016.

Silvey, S. D. Multicollinearity and imprecise estimation. *Journal of the Royal Statistical Society, Series B (Methodological)*, 31(3):539–552, 1969.

# <span id="page-3-0"></span>See Also

Overall collinearity diagnostics [omcdiag](#page-11-1), Individual collinearity diagnostics [imcdiag](#page-4-1)

# Examples

```
## Hald Cement data
data(Hald)
model <- lm(y~X1+X2+X3+X4, data = as.data.frame(Hald))
# with Intercept term
eigprop(model)
# without Intercept term
eigprop(model, Inter = FALSE)
# different proportion threshold
eigprop(model, prop = 0.45)
# only variance proportions
eigprop(model)$pi
# only condition indices
eigprop(model)$ci
# only eigenvalues
eigprop(model)$ev
```
Hald *Portland Cement benchmark of Hald(1952)*

# Description

Heat evolved during setting of 13 cement mixtures of four basic ingredients. Each ingredient percentage appears to be rounded down to a full integer. The sum of the four mixture percentages varies from a maximum of 99% to a minimum of 95%. If all four regressor X-variables always summed to 100%, the centered X-matrix would then be of rank only 3. Thus, the regression of heat on four X-percentages is ill-conditioned, with an approximate rank deficiency of MCAL = 1. The first column is the response and the remaining four columns are the predictors.

The Hald data as used by Hoerl, Kennard and Baldwin (1975). These data are also in package wle.

# Usage

data(Hald)

#### <span id="page-4-0"></span>imcdiag 5

# Format

A data frame with 13 observations on the following 5 variables.

Y Heat (cals/gm) evolved in setting, recorded to nearest tenth.

- X1 Integer percentage of 3CaO.Al2O3 in the mixture.
- X2 Integer percentage of 3CaO.SiO2 in the mixture.
- X3 Integer percentage of 4CaO.Al2O3.Fe2O3 in the mixture.
- X4 Integer percentage of 2CaO.SiO2 in the mixture.

#### Source

Woods H, Steinour HH, Starke HR. "Effect of composition of Portland cement on heat evolved during hardening. Industrial Engineering and Chemistry 1932; 24: 1207-1214.

#### References

Ridge Regression: some simulations, Hoerl, A. E. *et al*, 1975, Comm Stat Theor Method 4:105

# Examples

```
data(Hald)
y \leq - Hald[, 1]
x \le - Hald[ , -1]
```
<span id="page-4-1"></span>imcdiag *Individual Multicollinearity Diagnostic Measures*

# **Description**

Computes different measures of multicollinearity diagnostics for each regressor in the design matrix X. Individual measures includes variance Inflation factor (VIF) (Marquardt, 1970), Farrar F-test for determination of multicollinearity (Farrar and Glauber, 1967), Auxiliary F-test for relationship between F and R-square(Gujarati and Porter, 2008), Leamer's method (Greene, 2002), Corrected VIF (CVIF) Curto and Pinto (2011) <doi: 10.1080/02664763.2010.505956>, Klein's rule Klein (1962), and IND1 & IND2 (Imdad, et. al., 2019) <<https://doi.org/10.17576/jsm-2019-4809-26>> proposed by the researchers.

# Usage

```
imcdiag(mod, method = NULL, na.rm = TRUE, corr = FALSE,
             vif = 10, tol = 0.1, conf = 0.95, cvif = 10, ind1 = 0.02,
              ind2 = 0.7, leamer = 0.1, all = FALSE, ...)
```
#### Arguments

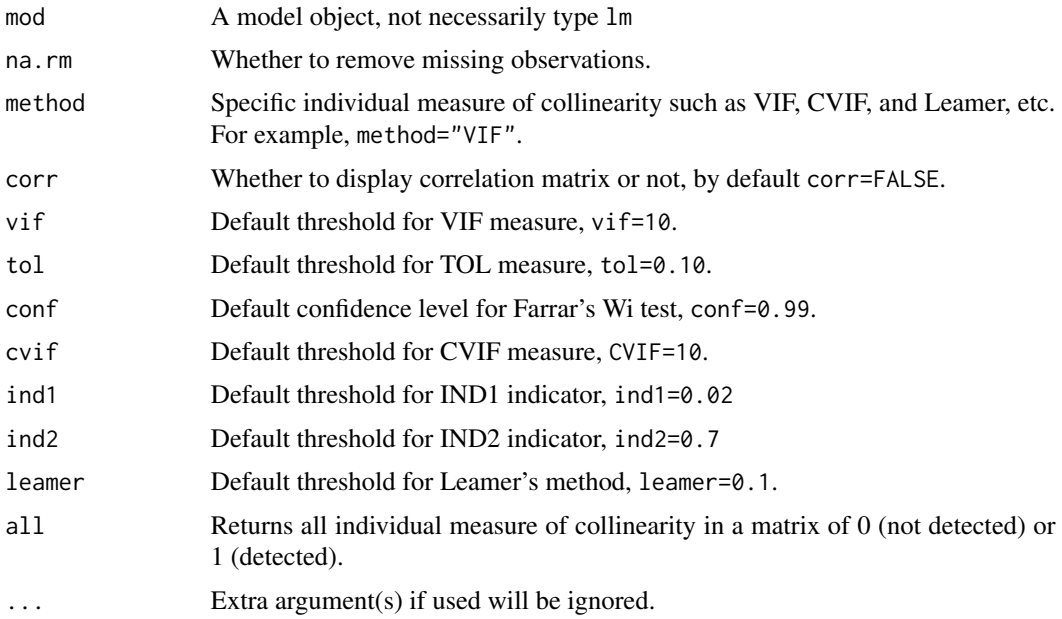

# Details

The imcdiag function detects the existence of multicollinearity due to  $x$ -variable. That's why named as individual measures of diagnostics. This includes VIF, TOL, Klein's rule, Farrar and Glauber F-test, F and  $R^2$  relation, Leamer's method, CVIF, IND1, and IND2 diagnostic measures of multicollinearity. If method argument is used (method="VIF"), the VIF values for each regressor will be displayed with decision of either collinearity exists or not which is indicated by 0 (collinearity is not detected by method for regressor) and 1 (collinearity is detected by the method for regressor). If argument all=TRUE all individual measures of collinearity will be displayed in a matrix of 0 (collinearity is not detected) or 1 (collinearity is detected).

#### Value

This function detects the existence of multicollinearity by using different available diagnostic measures already available in literature. The function returns the value of diagnostic measures with decision of either collinearity is detected by the diagnostic measure or not. Value of 1 indicates that collinearity is detected and 0 indicates that measure could not detect the existence of collinearity. A list object of class "imc" is returned:

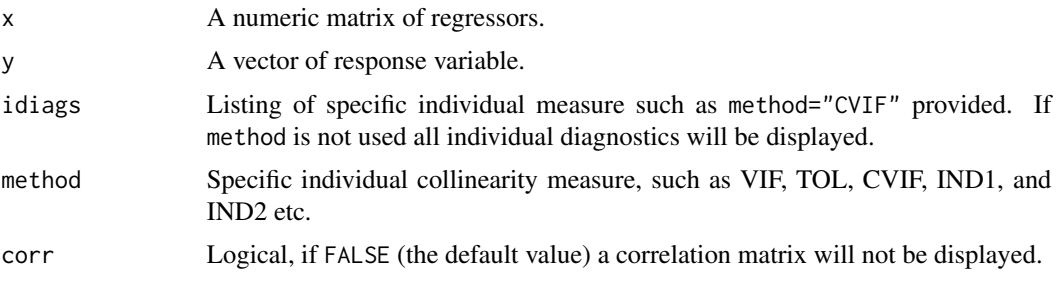

#### <span id="page-6-0"></span>imcdiag **7** The contract of the contract of the contract of the contract of the contract of the contract of the contract of the contract of the contract of the contract of the contract of the contract of the contract of th

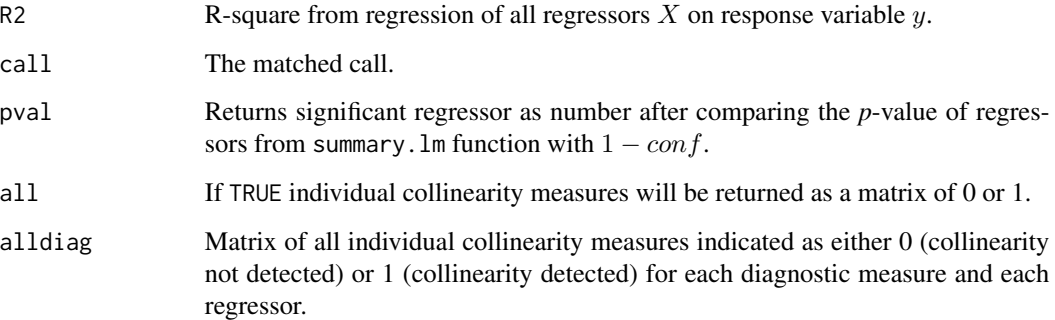

#### Note

Missing values in data will be removed by default. There is no method for the detection of multicollinearity, if missing values exists in the data set.

# Author(s)

Muhammad Imdad Ullah, Muhammad Aslam

#### References

Belsely, D. A. A Guide to Using the Collinearity Diagnostics. *Computer Science in Economics and Management*, 4(1): 33–50, 1991.

Belsley, D. A., Kuh, E., and Welsch, R. E. *Regression Diagnostics: Identifying Influential Data and Sources of Collinearity*. John Wiley \& Sons, New York, 1980.

Chatterjee, S. and Hadi, A. S. *Regression Analysis by Example*. John Wiley \& Sons, 4th edition, New York, 2006.

Curto, J. D. and Pinto, J. C. The Corrected VIF (CVIF). *Journal of Applied Statistics*, 38(7), 1499– 1507.

Greene, W. H. *Econometric Analysis*. Prentice–Hall, Upper Saddle River, New Jersey, 4th edition, 2000.

Imdad, M. U. *Addressing Linear Regression Models with Correlated Regressors: Some Package Development in R* (Doctoral Thesis, Department of Statistics, Bahauddin Zakariya University, Multan, Pakistan), 2017.

Imdadullah, M., Aslam, M., and Altaf, S. mctest: An R Package for Detection of Collinearity Among Regressors. *The R Journal*, 8(2):499–509, 2016.

Imdad, M. U., Aslam, M., Altaf, S., and Ahmed, M. Some New Diagnostics of Multicollinearity in Linear Regression Model. *Sains Malaysiana*, 48(2): 2051–2060, 2019.

# See Also

Overall collinearity diagnostic [omcdiag](#page-11-1), collinearity plot [mc.plot](#page-7-1)

# Examples

```
## Hald Cement data
data(Hald)
model \leq lm(y~X1+X2+X3+X4, data = as.data.frame(Hald))
## all Individual measures
id<-imcdiag(model); id$idiags[,1]
# VIF measure with custom VIF threshold
imcdiag (model, method = "VIF", vif = 5)# IND1 measure with custom IND1 threshold and correlation matrix
imcdiag(model, method="IND1", ind1=0.01, corr=TRUE)
# CVIF measure with custom CVIF threshold and correlation matrix
imcdiag (model, method = "CVIF", cvif = 5, corr = TRUE)# Collinearity Diagnostic measures in matrix of 0 or 1
imcdiag(model, all = TRUE)
imcdiag(model, method = "VIF", all = TRUE)
## only VIF values without collinearity detection indication
imcdiag (model, method = "VIF") [[1]][, 1]plot(imcdiag(model, method = "VIF")[[1]][,1]) # vif plot
```
<span id="page-7-1"></span>mc.plot *Plot of VIF and Eigenvalues*

#### Description

Plot of VIF and Eigenvalues for detection of multicollinearity among regressors. The VIF and Eigenvalues are also displayed on graph. Eigenvalues plot can be displayed with or without inclusion of intercept term.

#### Usage

```
mc.plot(mod, Inter = FALSE, vif = 10, ev = 0.01, ...)
```
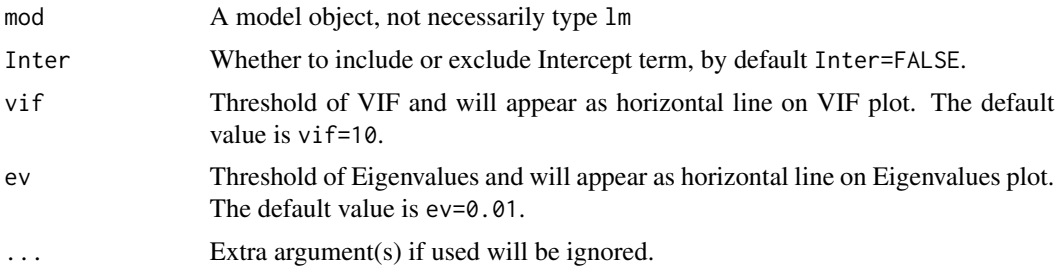

<span id="page-7-0"></span>

#### <span id="page-8-0"></span>mc.plot 9

#### Details

mc.plot function draw graphs of VIF and Eigenvalues for graphical detection of collinearity among regression. Horizontal line for VIF and Eigenvalues is drawn as indication of threshold values of both VIF and Eigenvalues for testing the multicollinearity.

# Value

Don't return any thing, it displays plot.

#### Author(s)

Muhammad Imdad Ullah, Muhammad Aslam

#### References

Belsely, D. A. A Guide to Using the Collinearity Diagnostics. *Computer Science in Economics and Management*, 4(1): 33–50, 1991.

Belsley, D. A., Kuh, E., and Welsch, R. E. *Regression Diagnostics: Identifying Influential Data and Sources of Collinearity*. John Wiley \& Sons, New York, 1980.

Chatterjee, S. and Hadi, A. S. *Regression Analysis by Example*. John Wiley \& Sons, 4th edition, New York, 2006.

Greene, W. H. *Econometric Analysis*. Prentice–Hall, Upper Saddle River, New Jersey, 4th edition, 2000.

Imdad, M. U. *Addressing Linear Regression Models with Correlated Regressors: Some Package Development in R* (Doctoral Thesis, Department of Statistics, Bahauddin Zakariya University, Multan, Pakistan), 2017.

Imdadullah, M., Aslam, M., and Altaf, S. mctest: An R Package for Detection of Collinearity Among Regressors. *The R Journal*, 8(2):499–509, 2016.

#### See Also

Overall collinearity diagnostic measures [omcdiag,](#page-11-1)Individual collinearity diagnostic measures [imcdiag](#page-4-1)

#### Examples

```
## Hald Cement data
data(Hald)
model <- lm(y~X1+X2+X3+X4, data = as.data.frame(Hald))
```

```
## plot with default threshold of VIF and Eigenvalues with no intercept
mc.plot(model)
```
## plot with default threshold of VIF and Eigenvalues with intercept mc.plot(model, Inter = TRUE)

```
## plot with specific threshold of VIF and Eigenvalues with no intercept
mc.plot(mod, vir = 5, ev = 20)
```

```
## plot with specific threshold of VIF and Eigenvalues with intercept
mc.plot(model, vir = 5, ev = 20, Inter = TRUE)
```
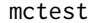

# mctest *Multicollinearity diagnostic measures*

# Description

The function mctest display overall, individual or both types of multicollinearity diagnostic measures from omcdiag and imcdiag functions, respectively.

#### Usage

```
mctest(mod, type=c("o","i","b"), na.rm=TRUE, Inter=TRUE, method=NULL,
        corr=FALSE, detr=0.01, red=0.5, theil=0.5, cn=30, vif=10, tol=0.1,
        conf=0.95, cvif=10, ind1=0.02, ind2=0.7, leamer=0.1, all=FALSE, ...)
```
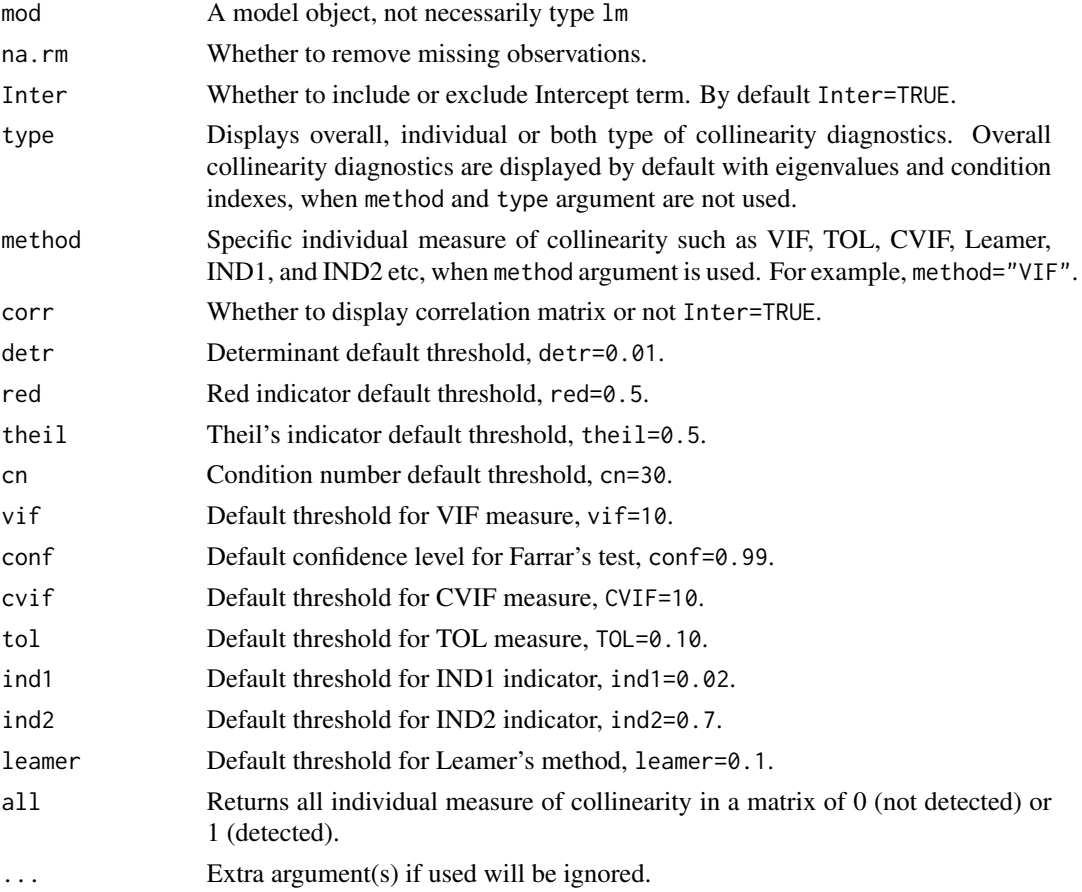

<span id="page-9-0"></span>

#### <span id="page-10-0"></span>mctest 11

#### **Note**

Missing values in data will be removed by default. There is no method for the detection of multicollinearity, if missing values exists in the data set

# Author(s)

Muhammad Imdad Ullah, Muhammad Aslam

### References

Belsely, D. A. A Guide to Using the Collinearity Diagnostics. *Computer Science in Economics and Management*, 4(1): 33–50, 1991.

Belsley, D. A., Kuh, E., and Welsch, R. E. *Regression Diagnostics: Identifying Influential Data and Sources of Collinearity*. John Wiley \& Sons, New York, 1980.

Chatterjee, S. and Hadi, A. S. *Regression Analysis by Example*. John Wiley \& Sons, 4th edition, New York, 2006.

Greene, W. H. *Econometric Analysis*. Prentice–Hall, Upper Saddle River, New Jersey, 4th edition, 2000.

Imdad, M. U. *Addressing Linear Regression Models with Correlated Regressors: Some Package Development in R* (Doctoral Thesis, Department of Statistics, Bahauddin Zakariya University, Multan, Pakistan), 2017.

Imdadullah, M., Aslam, M., and Altaf, S. mctest: An R Package for Detection of Collinearity Among Regressors. *The R Journal*, 8(2):499–509, 2016.

Imdad, M. U., Aslam, M., Altaf, S., and Ahmed, M. Some New Diagnostics of Multicollinearity in Linear Regression Model. *Sains Malaysiana*, 48(2): 2051–2060, 2019.

#### See Also

overall collinearity diagnostics [omcdiag,](#page-11-1)individual collinearity diagnostics [imcdiag](#page-4-1), collinearity plots [mc.plot](#page-7-1)

### Examples

```
## Hald Cement data
data(Hald)
model \leq lm(y\timesX1+X2+X3+X4, data = as.data.frame(Hald))
## Overall diagnostic measures and eigenvalues with intercept term
mctest(model)
## Overall diagnostic measures and eigenvalues without intercept term
mctest(model, Inter=FALSE)
## all individual diagnostic measures
mctest(model, type="i")
```
## certain individual diagnostic measures with collinearity detection indication VIF<-mctest(model, type="i", method="VIF")

#### <span id="page-11-0"></span>12 omcdiag

```
VIF[[1]][,1] # named VIF values only
IND1<-mctest(model, type="i", method="IND1")
IND1[[1]][,1] # named IND1 values only
## all individual diagnostic measures with correlation matrix
mctest(model, type="i", corr=TRUE)
## VIF and correlation matrix with collinearity detection indication
mctest(model, type="i", method="VIF", corr=TRUE)
## both overall and individual collinearity diagnostics
mctest(model, type="b")
mctest(model, type="b", method="VIF", cor=TRUE)
## all overall and vif with correlation matrix
## VIF and CN desired threshold
## eigenvalues without intercept term
mctest(model, type="b", method="VIF", Inter=FALSE, vif=15, cn=35)
## Individual collinearity diagnostic measures in matrix of 0 or 1
mctest(model, all = TRUE)
mctest(model, method = "VIF", all = TRUE)
mctest(model, type="b", all = TRUE)
```
<span id="page-11-1"></span>omcdiag *Overall Multicollinearity Diagnostics Measures*

#### Description

Computes different overall measures of multicollinearity diagnostics for matrix of regressors. Overall measures of collinearity detection includes Determinant of the correlation matrix (Cooley and Lohnes, 1971), Farrar test of chi-square for presence of multicollinearity (Farrar and Glauber, 1967), Red Indicator (Kovacs et al., 2015) <doi: 10.1111/j.1751-5823.2005.tb00156.x>, Sum of lambda inverse Chatterjee and Price (1977) values, Theil's indicator (Theil, 1971) and condition number (Belsley et al., 1980) <doi: 10.1007/BF00426854> with or without intercept term.

#### Usage

omcdiag(mod, na.rm = TRUE, Inter = TRUE, detr =  $0.01$ , red =  $0.5$ , conf = 0.95, theil = 0.5, cn =  $30,...$ )

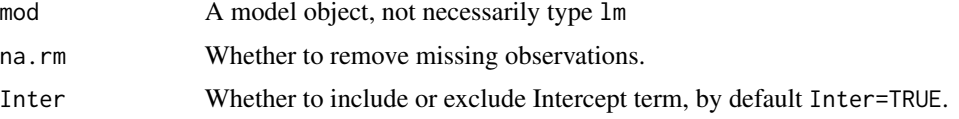

#### omcdiag and the state of the state of the state of the state of the state of the state of the state of the state of the state of the state of the state of the state of the state of the state of the state of the state of th

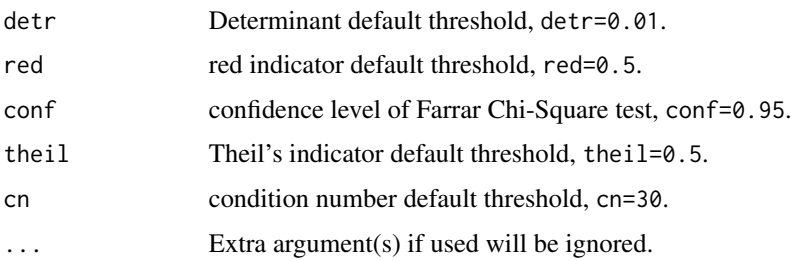

# **Details**

This function detects the existence of multicollinearity by using different available diagnostic measures already available in literature such as Determinant of correlation matrix, Farrar test of chisquare, Red Indicator, Sum of lambda inverse values, Theil's Indicator and Condition Number.

Function also displays diagnostic measures value with the decision of either multicollinearity is detected by the diagnostics or not. The Value of 1 indicate that multicollinearity is detected and 0 indicate measure could not detect by the certain diagnostic measure. A list object of class "omc" is returned:

# Value

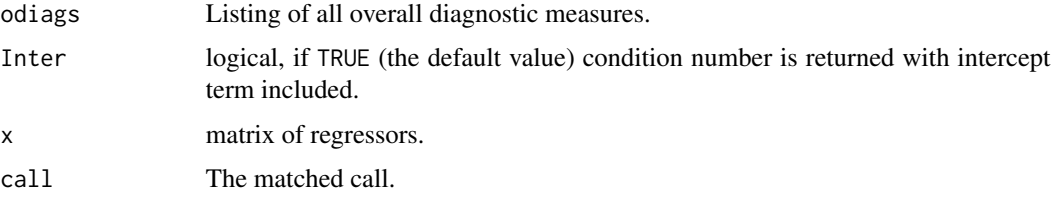

# Note

Missing values in data will be removed by default. There is no method for the detection of multicollinearity, if missing values exists in the data set.

#### Author(s)

Muhammad Imdad Ullah, Muhammad Aslam

# References

Belsely, D. A. A Guide to Using the Collinearity Diagnostics. *Computer Science in Economics and Management*, 4(1): 33–50, 1991.

Belsley, D. A., Kuh, E., and Welsch, R. E. *Regression Diagnostics: Identifying Influential Data and Sources of Collinearity*. John Wiley \& Sons, New York, 1980.

Chatterjee, S. and Hadi, A. S. *Regression Analysis by Example*. John Wiley \& Sons, 4th edition, New York, 2006.

Greene, W. H. *Econometric Analysis*. Prentice–Hall, Upper Saddle River, New Jersey, 4th edition, 2000.

<span id="page-13-0"></span>Imdad, M. U. *Addressing Linear Regression Models with Correlated Regressors: Some Package Development in R* (Doctoral Thesis, Department of Statistics, Bahauddin Zakariya University, Multan, Pakistan), 2017.

Imdadullah, M., Aslam, M., and Altaf, S. mctest: An R Package for Detection of Collinearity Among Regressors. *The R Journal*, 8(2):499–509, 2016.

Kovacs, P., Petres, T., and Toth, L. A New Measure of Multicollinearity in Linear Regression Models. *International Statistical Review / Revue Internationale de Statistique*, 73(3): 405–412, 2005.

#### See Also

Individual collinearity diagnostic measure [imcdiag](#page-4-1), Eigenvalues and variance decomposition proportion [eigprop](#page-1-1)

#### Examples

```
## Hald Cement data
data(Hald)
model <- lm(y~X1+X2+X3+X4, data = as.data.frame(Hald))
```
## all oveall diagnostic measures and eigenvalues with intercept od<-omcdiag(model)

## all oveall diagnostic measures and eigenvalues without intercept omcdiag(model, Inter=FALSE)

## all oveall diagnostic measures and eigenvalues with intercept ## with different determinant and confidence level threshold

```
omcdiag(model, detr=0.001, conf=0.99)
```

```
## returns the determinant of correlation matrix |X'X|
omcdiag(model)[1]
```
# <span id="page-14-0"></span>**Index**

∗ CVIF imcdiag, [5](#page-4-0) ∗ Collinearity Diagnostics Plots mc.plot, [8](#page-7-0) ∗ Condition Number omcdiag, [12](#page-11-0) ∗ Determinent of correlation matrix omcdiag, [12](#page-11-0) ∗ Eigenvalues Plot mc.plot, [8](#page-7-0) ∗ F-test and R-Square relation imcdiag, [5](#page-4-0) ∗ Farrar Chi-Square omcdiag, [12](#page-11-0) ∗ Farrar F-test imcdiag, [5](#page-4-0) ∗ IND1 imcdiag, [5](#page-4-0) ∗ IND2 imcdiag, [5](#page-4-0) ∗ Individual collinearity diagnostic measures mctest, [10](#page-9-0) ∗ Leamer's Method imcdiag, [5](#page-4-0) ∗ Multicollinearity Detection imcdiag, [5](#page-4-0) ∗ Multicollinearity Diagnostics mctest, [10](#page-9-0) mctest-package, [2](#page-1-0) ∗ Overall Multicollinearity Diagnostics omcdiag, [12](#page-11-0) ∗ Overall collinearity diagnostic measures mctest, [10](#page-9-0) ∗ Red Indicator omcdiag, [12](#page-11-0) ∗ Regression Diagnostics mctest-package, [2](#page-1-0) ∗ TOL

imcdiag, [5](#page-4-0) ∗ Theil's Indicator omcdiag, [12](#page-11-0) ∗ VIF Plot mc.plot, [8](#page-7-0) ∗ VIF imcdiag, [5](#page-4-0) ∗ condition indices eigprop, [2](#page-1-0) ∗ condition number eigprop, [2](#page-1-0) ∗ datasets Hald, [4](#page-3-0) ∗ eigenvalues eigprop, [2](#page-1-0) ∗ klein's Rule imcdiag, [5](#page-4-0) ∗ mctest package mctest-package, [2](#page-1-0) ∗ multicollinearity eigprop, [2](#page-1-0) ∗ sum of lambda inverse values omcdiag, [12](#page-11-0) ∗ variance decomposition proportion eigprop, [2](#page-1-0) eigprop, [2,](#page-1-0) *[14](#page-13-0)* Hald, [4](#page-3-0) imcdiag, *[4](#page-3-0)*, [5,](#page-4-0) *[9](#page-8-0)*, *[11](#page-10-0)*, *[14](#page-13-0)* mc.plot, *[7](#page-6-0)*, [8,](#page-7-0) *[11](#page-10-0)* mctest, [10](#page-9-0) mctest-package, [2](#page-1-0) omcdiag, *[4](#page-3-0)*, *[7](#page-6-0)*, *[9](#page-8-0)*, *[11](#page-10-0)*, [12](#page-11-0) print.eigp *(*eigprop*)*, [2](#page-1-0) print.imc *(*imcdiag*)*, [5](#page-4-0)

print.omc *(*omcdiag*)*, [12](#page-11-0)